## Delphi 4 dla ka|dego

## Kent Reisdorph

Drogi Czytelniku! Poni|ej zamieszczona jest errata do ksi|ki: ["Delphi 4 dla ka|d](https://helion.pl/ksiazki/delphi-4-dla-kazdego-kent-reisdorph,delph4.htm)ego"

Jest to lista bB dów znalezionych po opublikowaniu ksi |ki, zgBo zaakceptowanych przez nasz redakcj. Pragniemy, aby nasze pul wiarygodne i speBniaBy Twoje oczekiwania. Zapoznaj si z poni|s dodatkowe zastrze|enia, mo|esz je zgBoshttposd/ardebisom mpl/user/er

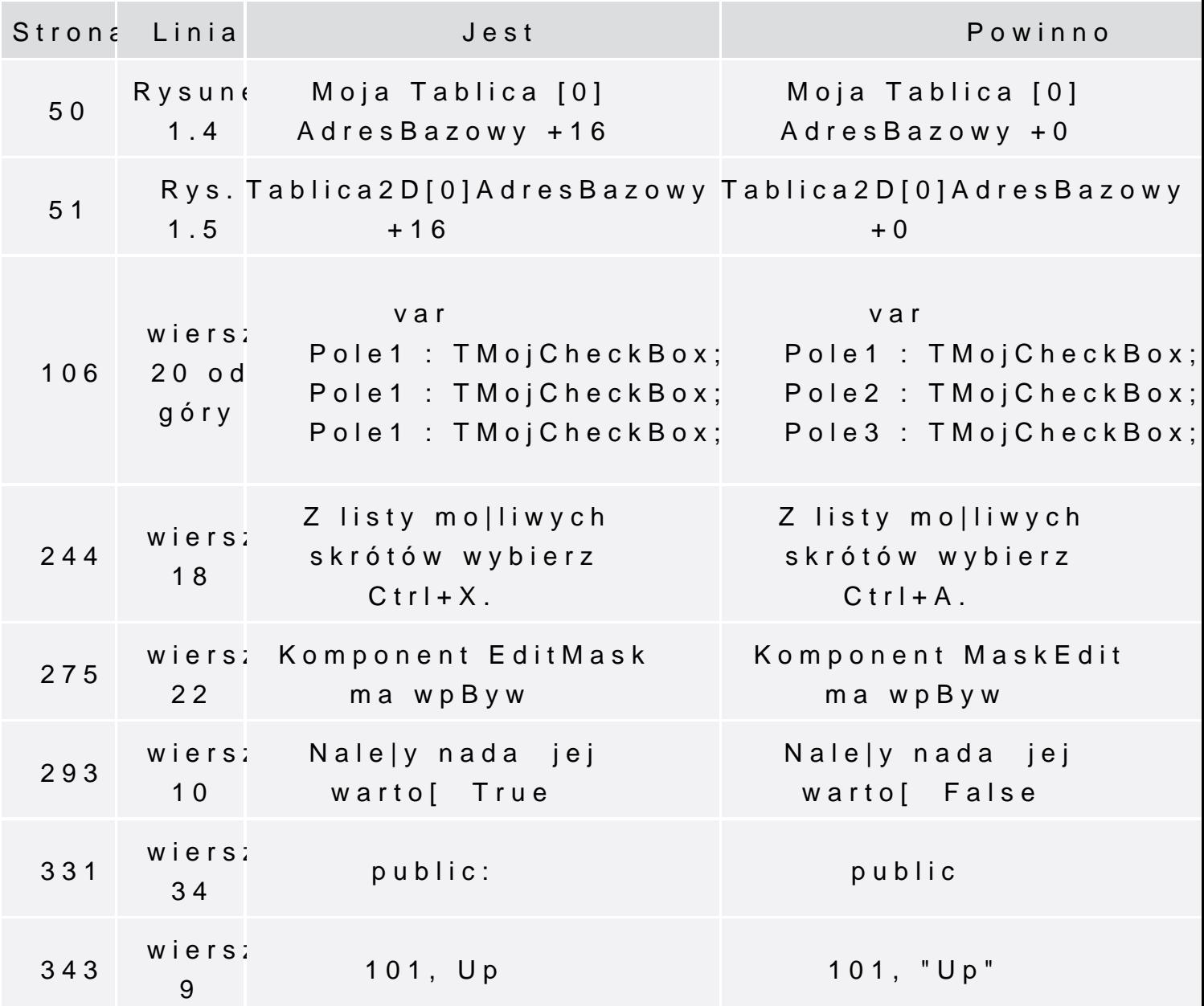

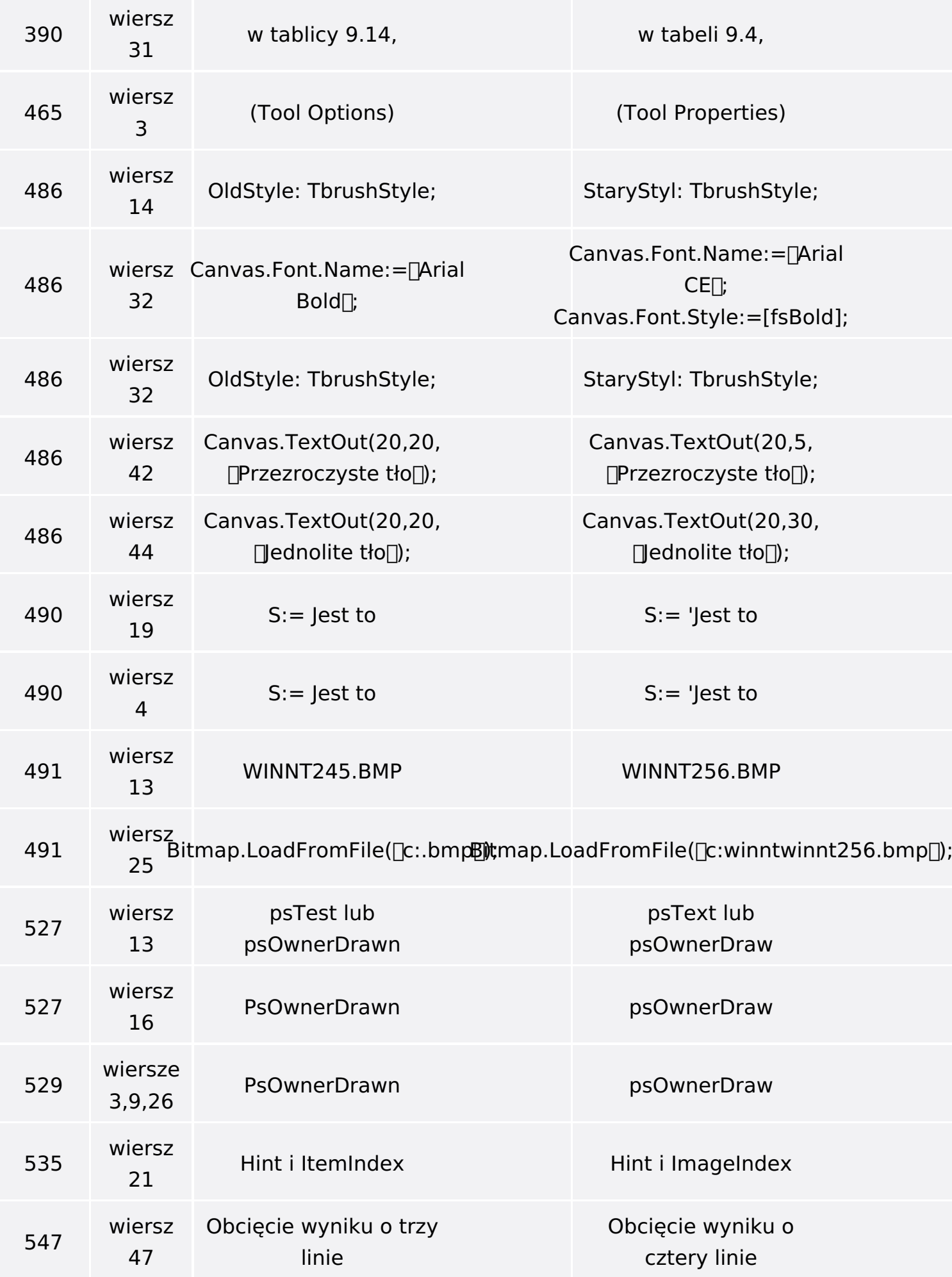

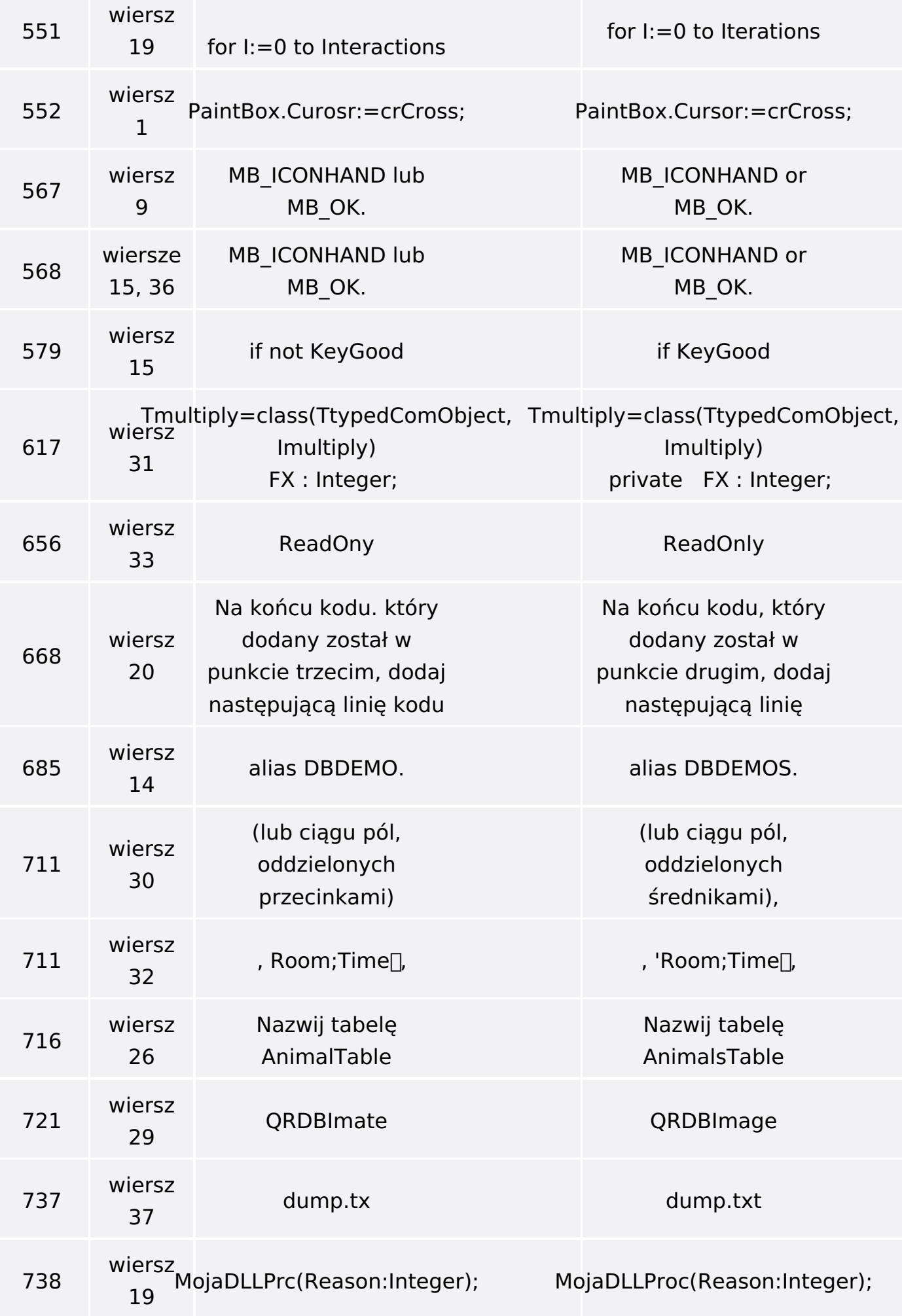

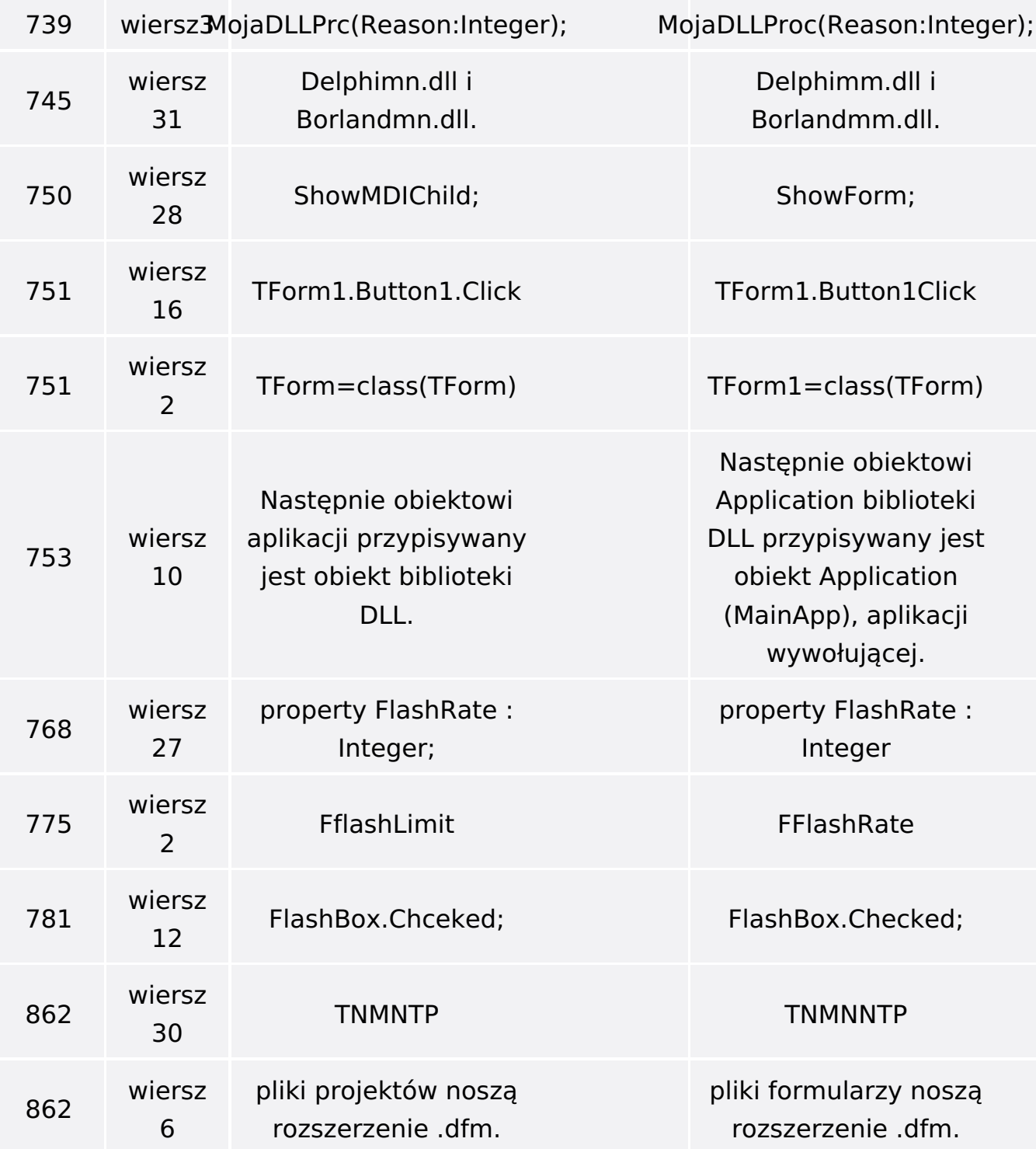